# SIRI PANEL<br>DISCUSSION

 $\mathbf Q$ 

n

 $\mathbf C$ 

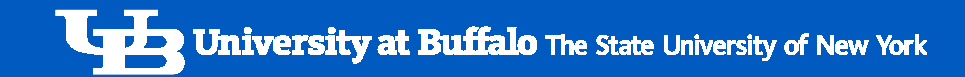

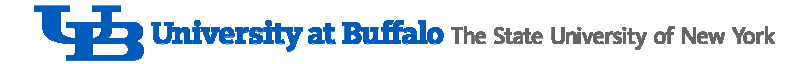

### Panel

#### **Business Reporting and Systems**

- Tom Okon
- Donna J. Czaja

#### **Financial Management**

- Michelle McCartney
- Valerie Dennis

#### **Human Resources**

• Amanda Brown

#### **Office of the Registrar**

• Mike Korona

#### **Resource Planning**

- Joe Lewandowski
- Mary Luisi

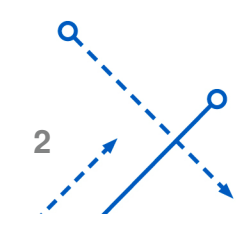

O

## Tips and Tricks

#### **Customizing Reports**

- Moving columns around
- Adding/removing fields
- Creating prompts and sections

#### **Dashboard Settings**

• Save your filters and settings for future use

#### **Navigation**

- Use breadcrumbs instead of browser buttons
- Collapse sections

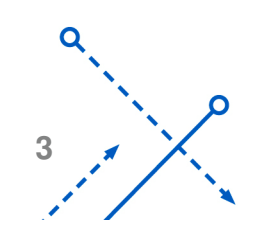

### Tips and Tricks

#### **Dashboard Filters**

- Searching for values
- Resetting

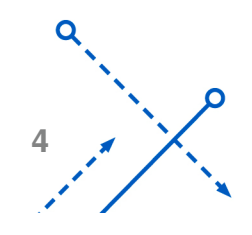

O

**University at Buffalo** The State University of New York

## QUESTIONS

- $\triangleright$  What are the different types of financial reports that can be<br>obtained from SIBI? obtained from SIRI?
	- $\triangleright$  Can it be demonstrated how to navigate SIRI, and to obtain these financial reports? these financial reports?
- $\triangleright$  I'd like to be able to save my searches. I'm always redoing my searches my searches.
- What information is the "Future Appointments" tab on the<br>People dashboard trying to tell us? What is the intended People dashboard trying to tell us? What is the intended purpose of that tab?
- What information is the "Late Information" tab on the Staff<br>Managament dashboard trying to tell us? What is the Management dashboard trying to tell us? What is the intended purpose of that tab?

University at Buffalo The State University of New York

### QUESTIONS

 $\triangleright$  How do I find out who to contact for more information on a state payment?

### **OTHER QUESTIONS?**